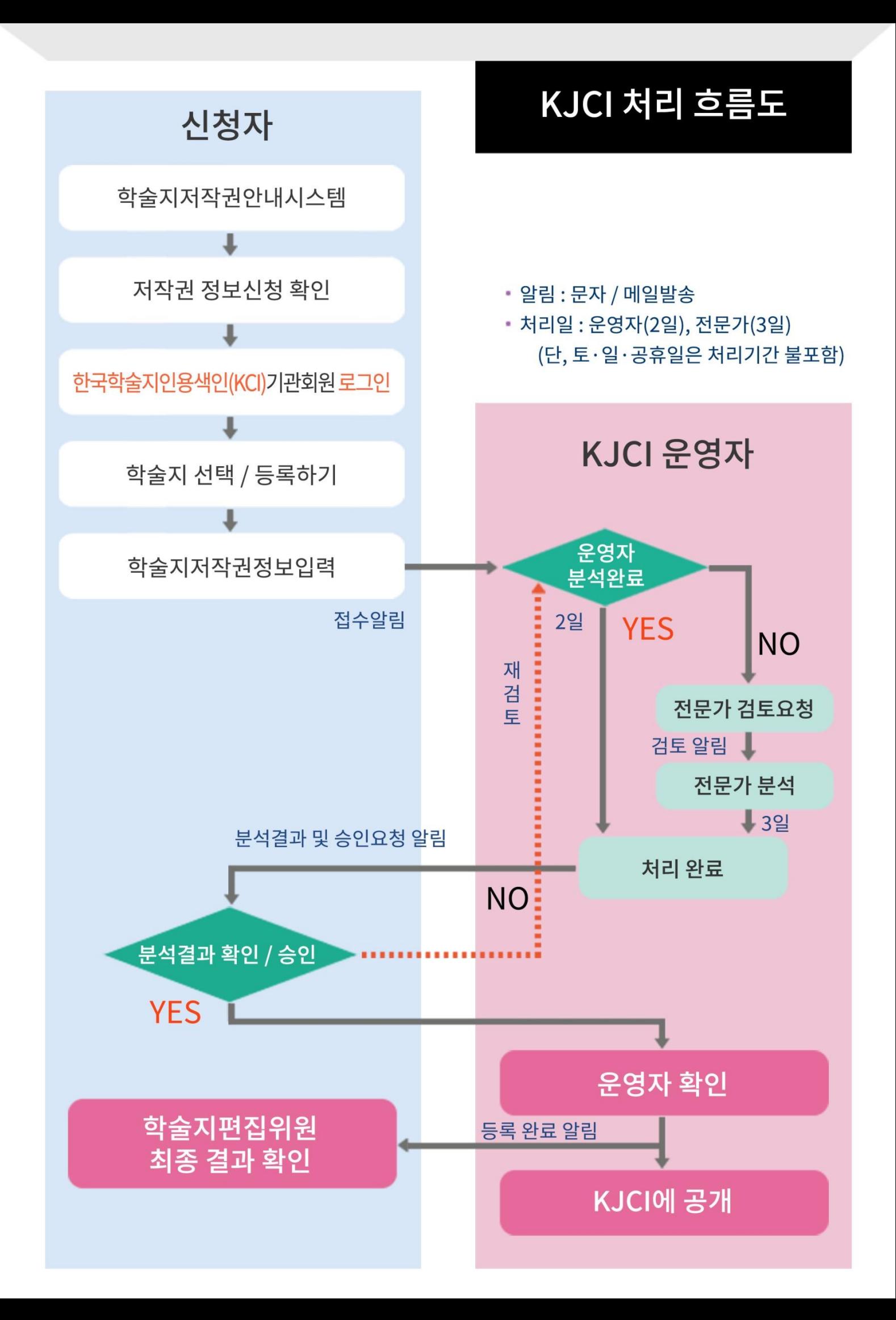

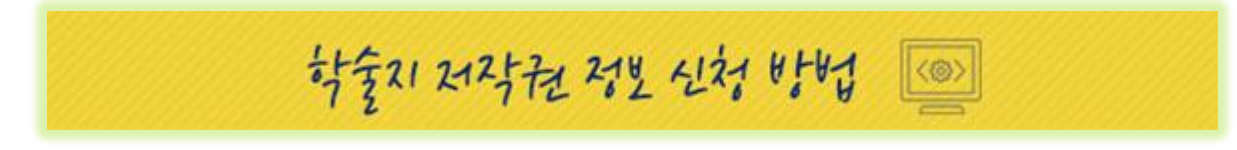

## 1) 저작권정보 신청 및 연구재단 KCI (학술지인용색인) 로그인하기

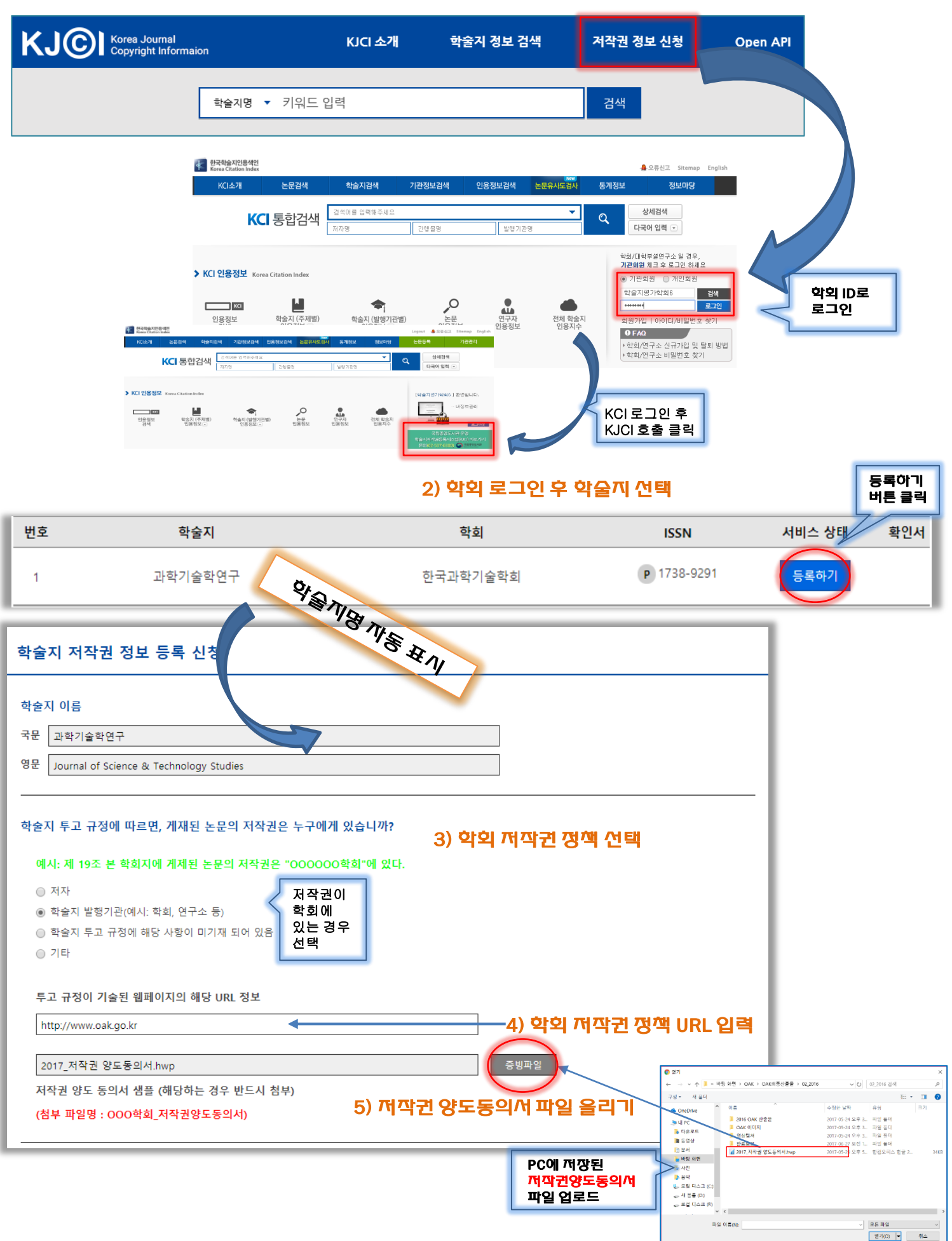

## 6) 학술지 논문을 서비스 하고 있는 기관 선택 (복수 가능)

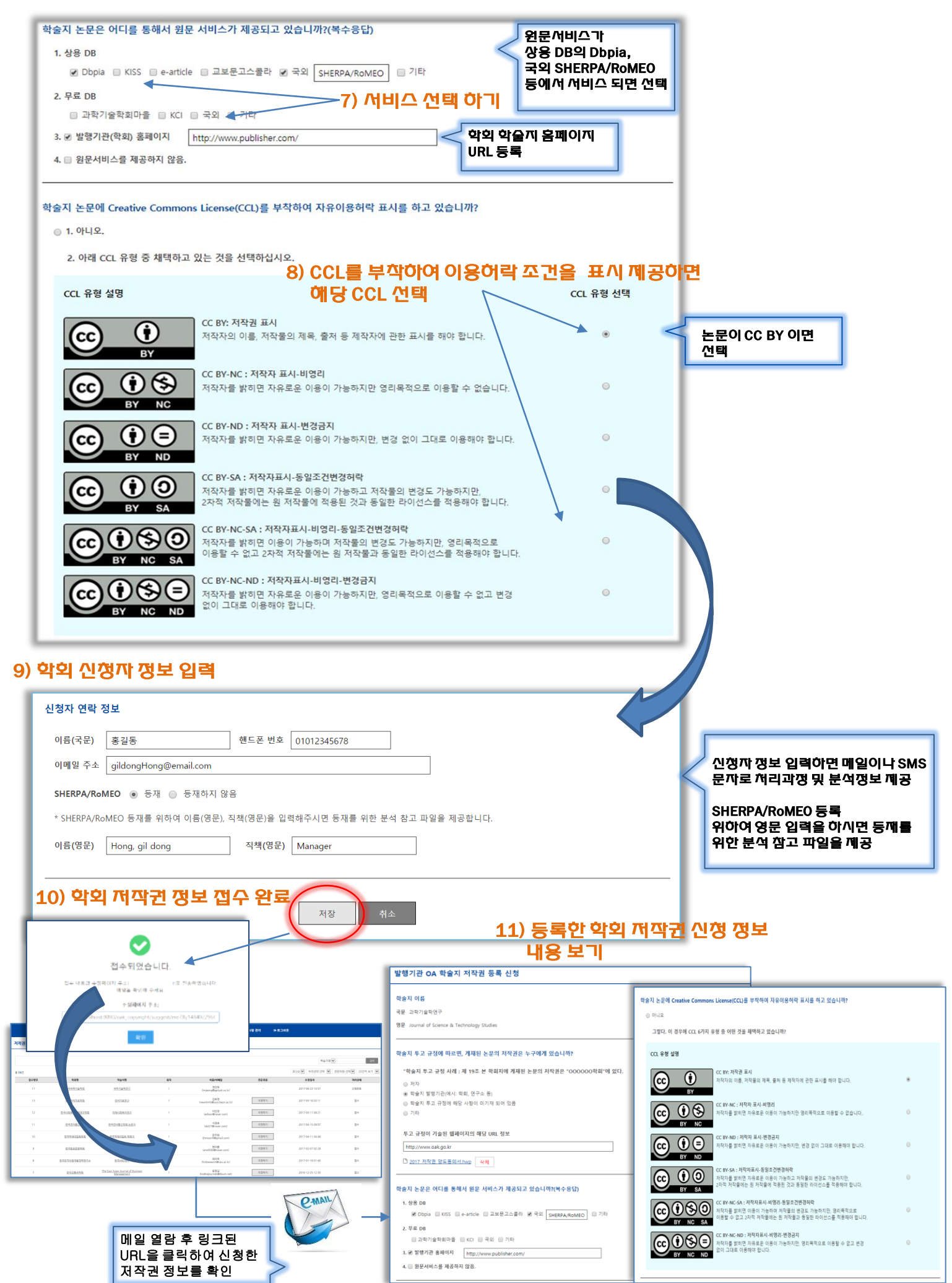